# **LAPORAN KARYA TUGAS AKHIR**

# **FILM PENDEK ANIMASI HYBRID 3D & 2D "THE BUTTERFLY EFFECT"**

**(3D Modeller, 3D Asset Modeller, 3D Environment Modeller, Rigging, 3D Animate Dan 3D Texture Artist)**

> Karya Tugas Akhir ini Disusun Guna Melengkapi Salah Satu Persyaratan Untuk Mendapatkan Gelar Ahli Madya Diploma III Program Studi Animasi

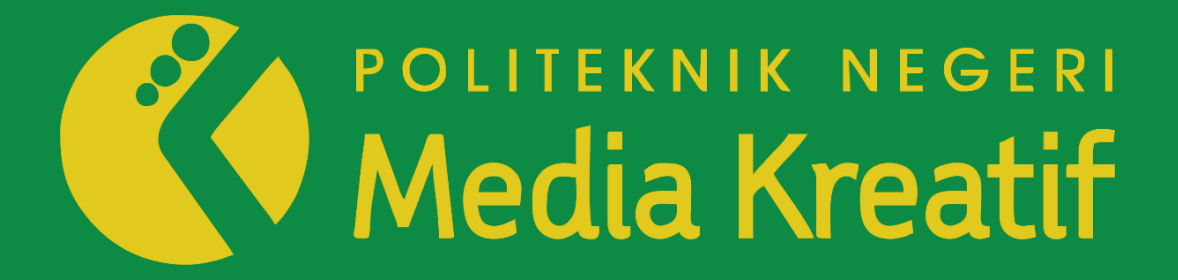

**DISUSUN OLEH: RAFIF APRI NALDI 19011070**

**PROGRAM STUDI ANIMASI JURUSAN DESAIN GRAFIS KEMENTERIAN PENDIDIKAN DAN KEBUDAYAAN POLITEKNIK NEGERI MEDIA KREATIF JAKARTA**

**2022**

# **LAPORAN KARYA TUGAS AKHIR**

# **FILM PENDEK ANIMASI HYBRID 3D & 2D "THE BUTTERFLY EFFECT"**

**(3D Modeller, 3D Asset Modeller, 3D Environment Modeller, Rigging, 3D Animate Dan 3D Texture Artist)**

> Karya Tugas Akhir ini Disusun Guna Melengkapi Salah Satu Persyaratan Untuk Mendapatkan Gelar Ahli Madya Diploma III Program Studi Animasi

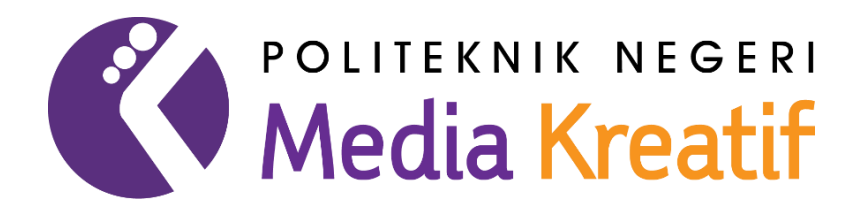

**DISUSUN OLEH: Rafif Apri Naldi 19011070**

**PROGRAM STUDI ANIMASI JURUSAN DESAIN GRAFIS KEMENTERIAN PENDIDIKAN DAN KEBUDAYAAN POLITEKNIK NEGERI MEDIA KREATIF JAKARTA**

**2022**

#### **LEMBAR PENGESAHAN TUGAS AKHIR**

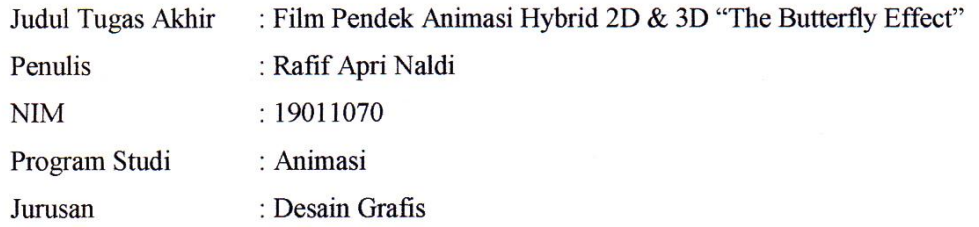

Tugas Akhir ini telah dipertanggungjawabkan di hadapan Tim Penguji Tugas Akhir di kampus Politeknik Negeri Media Kreatif pada hari Juma tanggal 29 Juni 2022

Disahkan oleh

Ketua Penguji,

Antonius Edi Widiargo, S.T., M.I.Kom NIDN: 0903450007

Anggota 1

Herly Nurrahmi, S.Si., M.Kom NIP: 198602052019032009

Anggota 2

Liza Amalia Putri, MA NIP: 198406262019032013

Mengetahui, Ketua Jurusan Desain Grafis Deddy Stey bbing, Dipl.-Ing. NIP: 198010312014041001

# LEMBAR PERSETUJUAN SIDANG TUGAS AKHIR

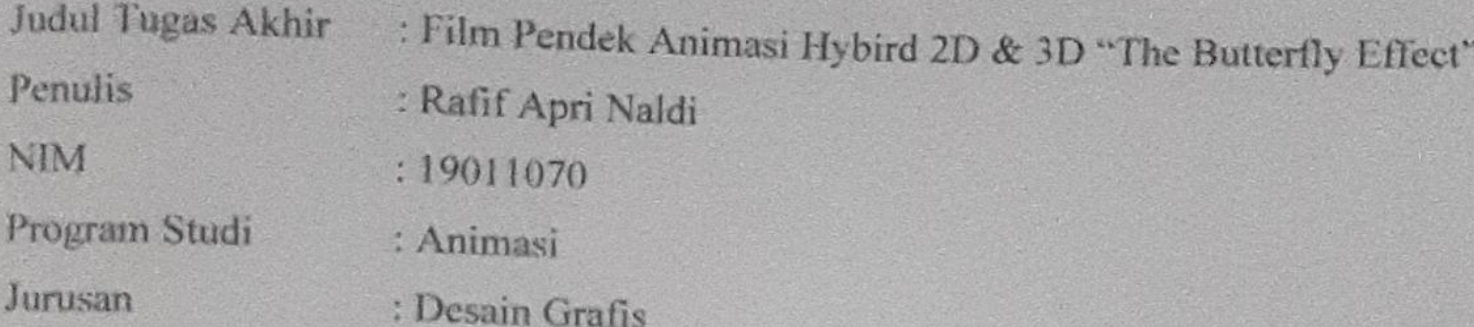

Tugas Akhir ini telah diperiksa dan disetujui untuk disidangkan. Ditandatangani di Jakarta, Juli 2022

Pembimbing 1

Ely Rosita Subardja, M.Sn

Pembimbing 2

King

Liza Amalia Putri, MA

NIP: 198406262019032013

Mengetahui,

Koordinator Program Studi Animasi

Rina Watye, S.Ds., M.Ds.

NIP: 19880117201932015

## PERNYATAAN ORIGINALITAS TUGAS AKHIR

#### **DAN BEBAS PLAGIARISME**

Yang bertanda tangan di bawah ini:

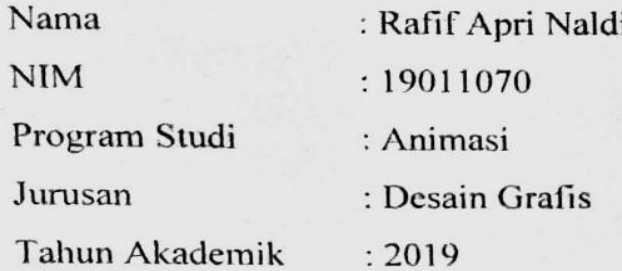

dengan ini menyatakan bahwa Tugas Akhir saya dengan judul : "The Butterfly Effect" adalah original, belum pernah dibuat oleh pihak lain, dan bebas dari plagiarisme.

Bilamana di kemudian hari ditemukan ketidaksesuaian dengan pernyataan ini, saya bersedia dituntut dan diproses sesuai dengan ketentuan yang berlaku.

Demikian pernyataan ini dibuat dengan sesungguhnya dan dengan sebenar-benarnya.

Jakarta, 28 Jaji 2022

Yang menyatakan,

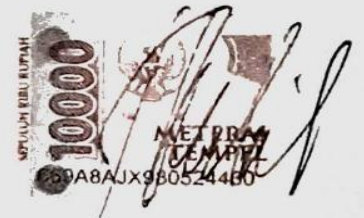

Rafif Apri Naldi

NIM: 19011070

## PERNYATAAN PUBLIKASI KARYA ILMIAH

Sebagai aktifitas akademik Politeknik Negeri Media Kreatif, saya yang bertanda tangan di bawah ini:

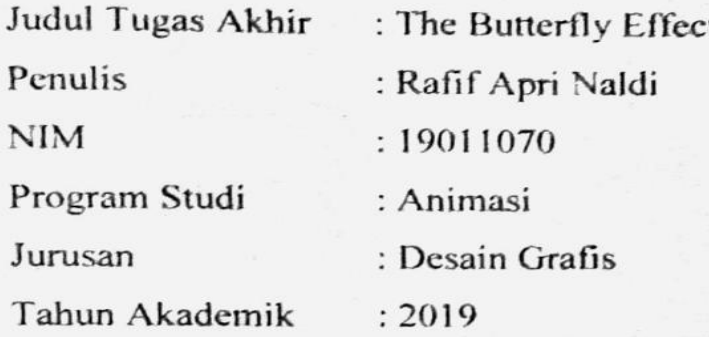

Demi pengembangan ilmu pengetahuan, menyetujui untuk memberikan kepada Politeknik Negeri Media Kreatif Hak Bebas Royalti Nonekslusif (Nonexclusive Royalty-Free Right) atas karya ilmiah saya yang berjudul: "The Butterly Effect" beserta perangkat yang ada (jika diperlukan).

Dengan Hak Bebas Royalti Nonekslusif ini Politeknik Negeri Media Kreatif berhak menyimpan, mengalihmedia/formatkan, mengelola dalam bentuk pangkalan data (database), merawat, dan mempublikasikan tugas akhir saya selama tetap mencantumkan nama saya sebagai penulis/pencipta dan sebagai pemilik Hak Cipta. Demikian pernyataan ini saya buat dengan sebenarnya

Jakarta, 28 Jui  $2023$ Yang menyatakan.

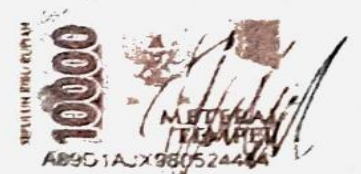

Rafif Apri Naldi

NIM: 19011070

#### **ABSTRACT**

*In the film "THE BUTTERFLY EFFECT" tells the story of a young man named Jim who* forgets to do his monthly shopping so there is no food in his house. Because of this Jim decided to go eat at a restaurant. But at the restaurant, Jim's food took a long time to arrive. Then Jim saw a *teenager who was gloomy. His name is Ranga. Out of curiosity, Jim finally approached Rangga. They talked about many things, and it turned out that Rangga was having a problem in his family. Jim's presence is a destiny that can lead Rangga to success. And without them knowing, they are experiencing the Butterfly Effect.*

*In the discussion of this story there is a message that will be conveyed, namely, to educate* the public how important it is to initiate every word and synchronize our actions to dare to accept *the consequences and not take the slightest thing lightly. In making this film, there are several processesthat must be carried out in 2D and 3D, namely the pre-production, production, and postproduction stages whose stories are referenced from several videos and articles that I have seen about this story on the internet. Then reference characters inspired by the short film Big Hero 6, and several other references.*

*The author and team's final project entitled "The Butterfly Effect" uses the Hybrid animation method, which is a combination of 2D and 3D animation that is combined and packaged neatly. In making 3D on the final project, the author and the team used Optix rendering. Namely 3D rendering with results that look like 2D. For the manufacture of 2D animation, the author uses the Stopmotion animation method. The use of Optix rendering and Stopmotion animation is intended so that the message of the animation to be conveyed can be easily understood by the audience of the work.*

*Keywords: Slice of Life, Drama, Education*

#### **ABSTRAK**

<span id="page-7-0"></span>Dalam film *"THE BUTTERFLY EFFECT"* Menceritakan kisah dari seorang pemuda bernama Jim yang lupa untuk berbelanja bulanan sehingga tidak terdapat makanan dirumahnya. Karena hal iniJim memutuskan untuk pergi makan di sebuah Restaurant. Tetapi saat di Restaurant, makanan Jim lama sekali sampainya. Lalu Jim melihat seorang Remaja yang sedang murung. Namanya adalah Rangga. Karena penasaran akhirnya Jim menghampiri Rangga. Mereka berbincang banyak hal, dan ternyata Rangga sedang mengalami suatu masalah di keluarganya. Kehadiran Jim merupakan sebuah takdir yang dapat menuntun Rangga menuju kesuksesan. Dan tanpa mereka sadari, mereka sedang mengalami *Butterfly Effect.*

Dalam pembahasan cerita ini terdapat pesan yang akan disampaikan yaitu, untuk mengedukasi masyarakat betapa pentingnya memprakarsai setiap ucapan dan sinkronasi tindakan kita berani menerima konsekuensi dan tidak menganggap sepele hal sekecil apapun. Dalam pembuatan film ini ada beberapa proses yang harus dikerjakan secara 2D maupun 3D, yaitu tahap pra-produksi, produksi, dan pasca produksi yang ceritanya bereferensikan dari beberapa video dan artikel yang pernah saya lihat tentang kisah ini di internet. Lalu referensi karakter yang terinspirasi dari film pendek *Big Hero 6,* dan beberapa referensi lainnya.

Karya tugas akhir penulis dan tim yang berjudul *"The Butterfly Effect*" ini menggunakan metode animasi *Hybird,* yaitu animasi gabungan antara 2D dan 3D yang di gabung dan di kemas secara rapih. Dalam pembuatan 3D pada karya tugas akhir penulis dan tim menggunakan render *Optix*. Yaitu Rendering 3D dengan hasil yang terlihat seperti 2D. Untuk pembuatan animasi 2D, penulis menggunakan metode animasi *Stopmotion*. Penggunaan render *Optix* dan animasi *Stopmotion* bertujuan agar pesan animasi yang ingin disampaikan dapat dipahami dengan mudah oleh para penikmat karya.

**Kata kunci : Slice of Life, Drama, Edukasi**

#### **PRAKATA**

<span id="page-8-0"></span>Puji syukur kepada Tuhan Yang Maha Esa karena berkat karunia, nikmat, serta rahmatnya yang telah diberikan sehingga penulis dapat mengerjakan Karya Tugas Akhir Animasi dengan tepat waktu.

Karya Tugas Akhir ini merupakan salah satu persyaratan kelulusan Mahasiswa Animasi dalam masa perkulihannya, selain itu juga dapat menjadi portofolio penulis dalam persiapan untuk memasuki dunia kerja nanti.

Tidak lepas dengan rasa terimakasi penulis kepada semua pihak yang telah membantu penulis baik secara langsung maupun tidak langsung tanpa adanya terkecuali baik itu bantuan kecil maupun bantuan besar, sehingga kami dapat menyelesaikan karya kami dengan baik dan maksimal walau mungkin masih banyak kekurangannya.

Laporan TA ini tidak akan selesai tanpa adanya bantuan, bimbingan, dan dorongan dari orang-orang yang berada di sekitar penulis. Oleh karena itu, penulis ingin mengucapkan terima kasih banyak kepada:

> Jakarta, 29 Juli 2022 Penulis

(Rafif Apri Naldi) NIM : 19011070

## **DAFTAR ISI**

<span id="page-9-0"></span>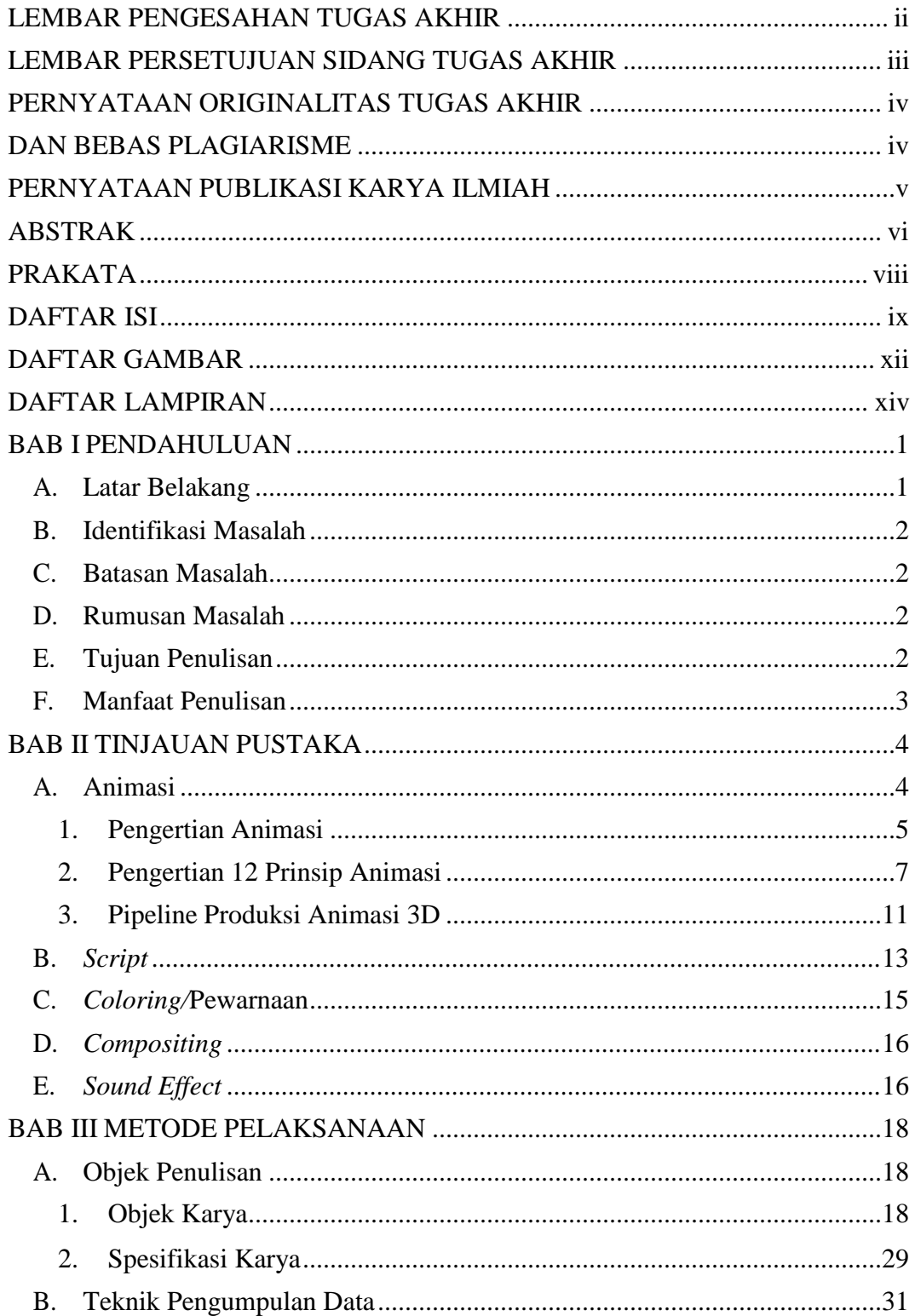

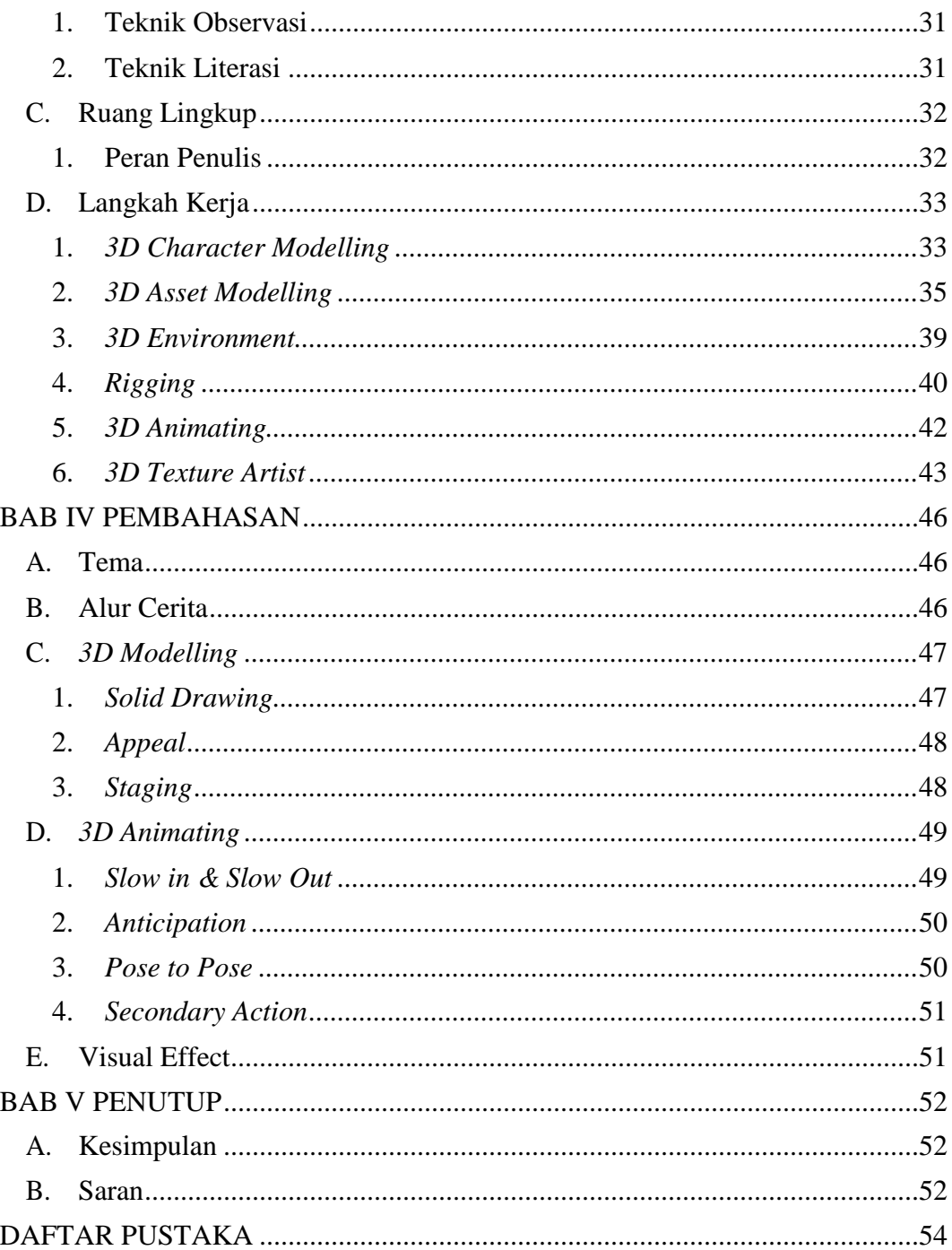

## **DAFTAR TABEL**

### **DAFTAR GAMBAR**

<span id="page-12-0"></span>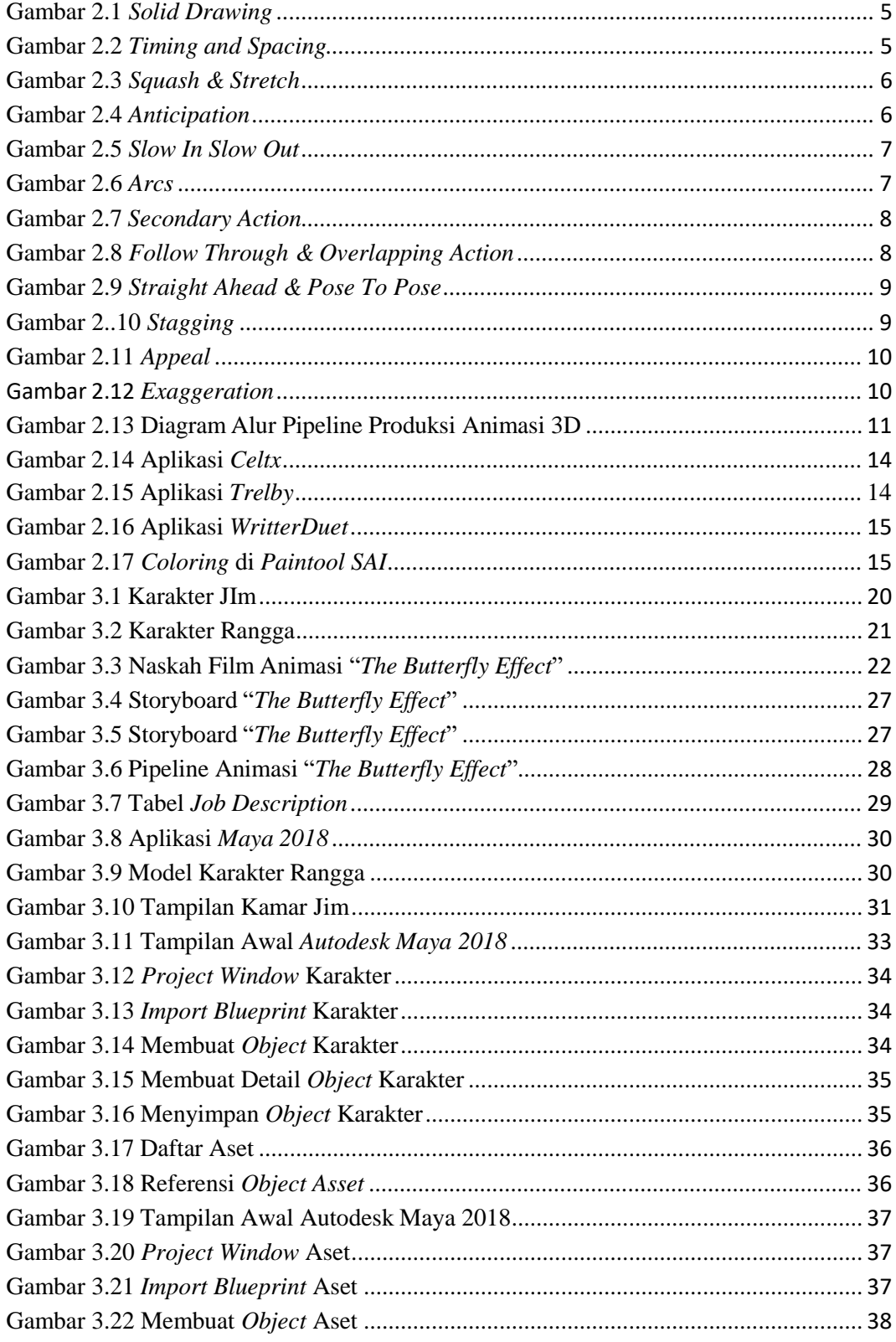

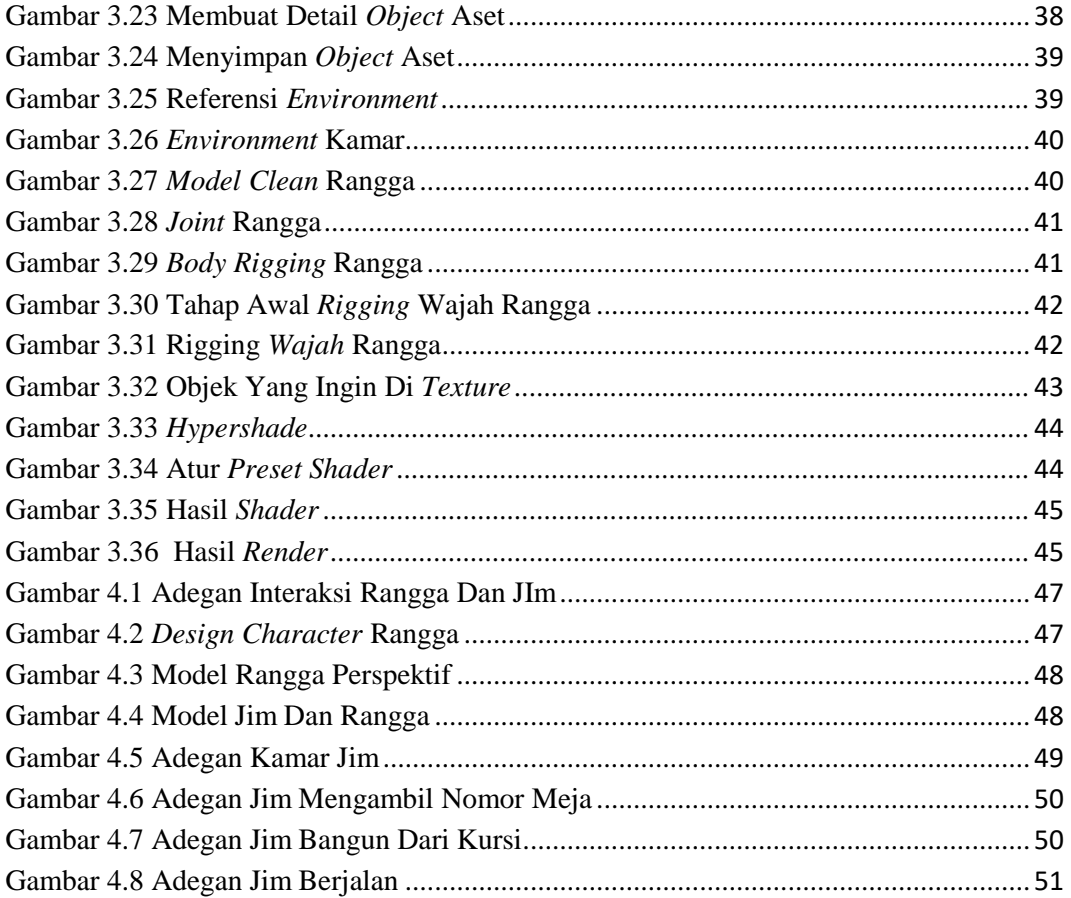